# Walther- Negative Binärzahlen

Zweierkomplement

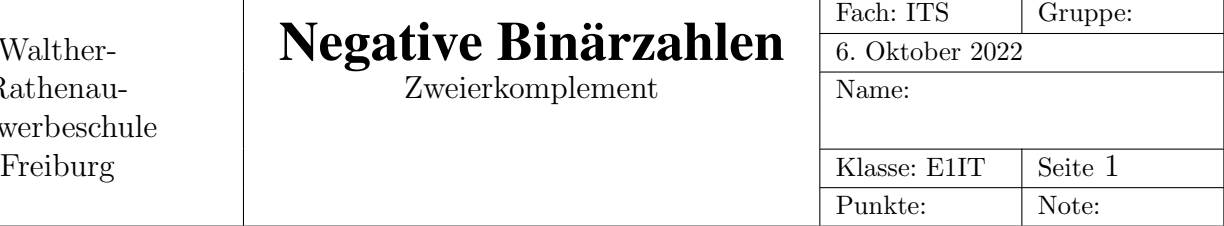

## 1 Binär und Dual

Die Begriffe Binärzahl und Dualzahl bedeuten exakt das Gleiche, sie sind also synonym. D.h.  $Binärsystem = Dualsystem = 2er-System.$ 

## 2 Rechnen mit Zahlen fester Bitlänge

Eine Addition zweier Binärzahlen lässt sich mit einer Hardwareschaltung sehr leicht durchführen. Um auch subtrahieren zu können, werden negative Dualzahlen auf eine bestimmte Weise dargestellt.

### 2.1 Invertieren einer Binärzahl

Beim Invertieren einer Binärzahl wird jedes einzelne Bit invertiert, d.h. aus einer 1 wird 0 und umgekehrt.

Dargestellt wird das durch einen Überstrich über die zu invertierende Zahl. Invertiere folgende Dualzahlen (piece of cake):

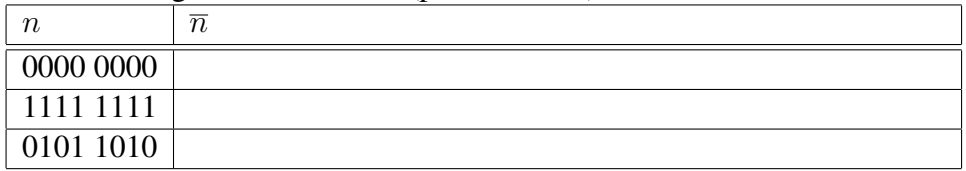

#### 2.2 Addition zweier Dualzahlen

Zwei Dualzahlen können bitweise addiert werden, wenn man den Übertrag in die nächste Stelle berücksichtigt. Dabei gilt:

```
0 + 0 = 0 Übertrag 0
 0 + 1 = 1 Übertrag 0
 1 + 0 = 1 Übertrag 0
 1 + 1 = 0 Übertrag 1
1 + 1 + 1 = 1 Übertrag 1
```
Addiere folgende Dualzahlen. Dabei wird soll der Übertrag in die 9te Stelle einfach ignoriert werden.

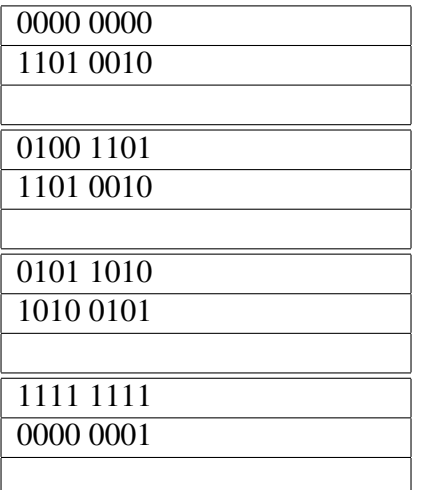

#### 2.3 Einserkomplement

Das Einserkomplement einer Zahl ist die bitweise invertierte Zahl. Addiere zu folgenden Zahlen jeweils ihr Einserkomplement:

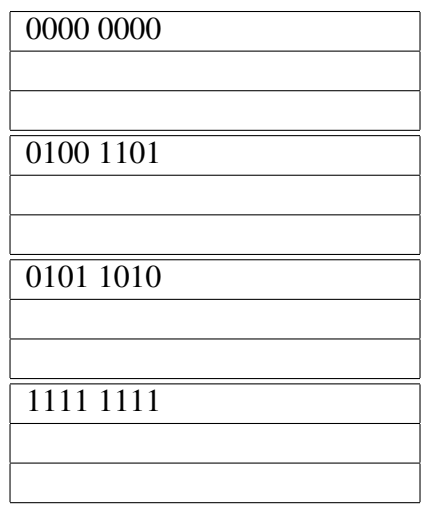

#### 2.4 Zweierkomplement

Das Zweierkomplement (ZK) einer Zahl ist das Einserkomplement der Zahl plus 1:

 $n_{ZK} = \overline{n} + 1$ 

Addiere folgende Zahlen zu ihrem Zweierkomplement. Als Zwischenschritt soll das Einserkomplement (EK) gebildet werden. Auch hier gilt: Überträge in die 9te Stelle ignorieren.

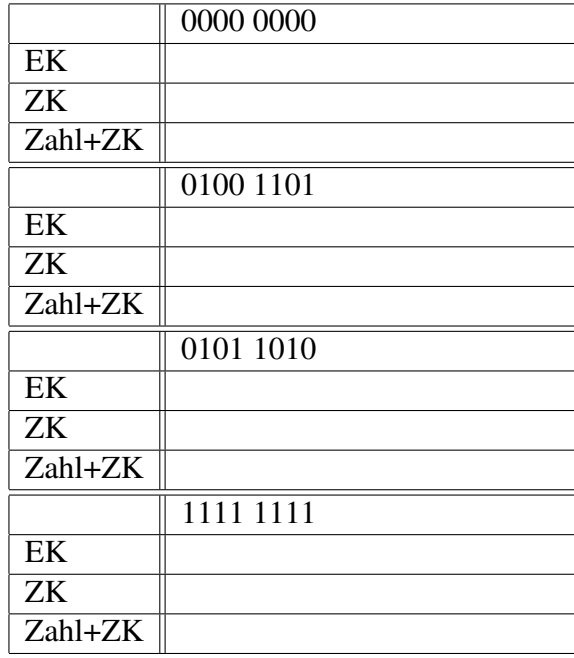

## 3 Negative Dualzahlen

Welchen Wert erhält man, wenn man eine beliebige n-Bit lange Zahl zu ihrem Zweierkomplement addiert und nur die letzten n-Bit vom Ergebnis behält?

Wie werden also negative Binärzahlen fester Bitlänge (8/16/32/64 je nach Prozessor) innerhalb einer CPU dargestellt?